*All vendor forms referred to are located on the DigitalEdge website under the Vendor Contract Resources menu*

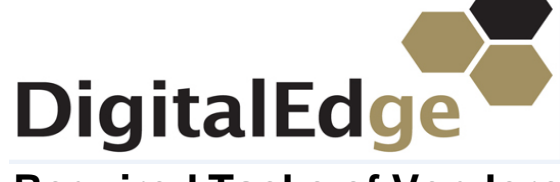

**Required Tasks of Vendors**

## **Contract #ESD112-DE-15B**

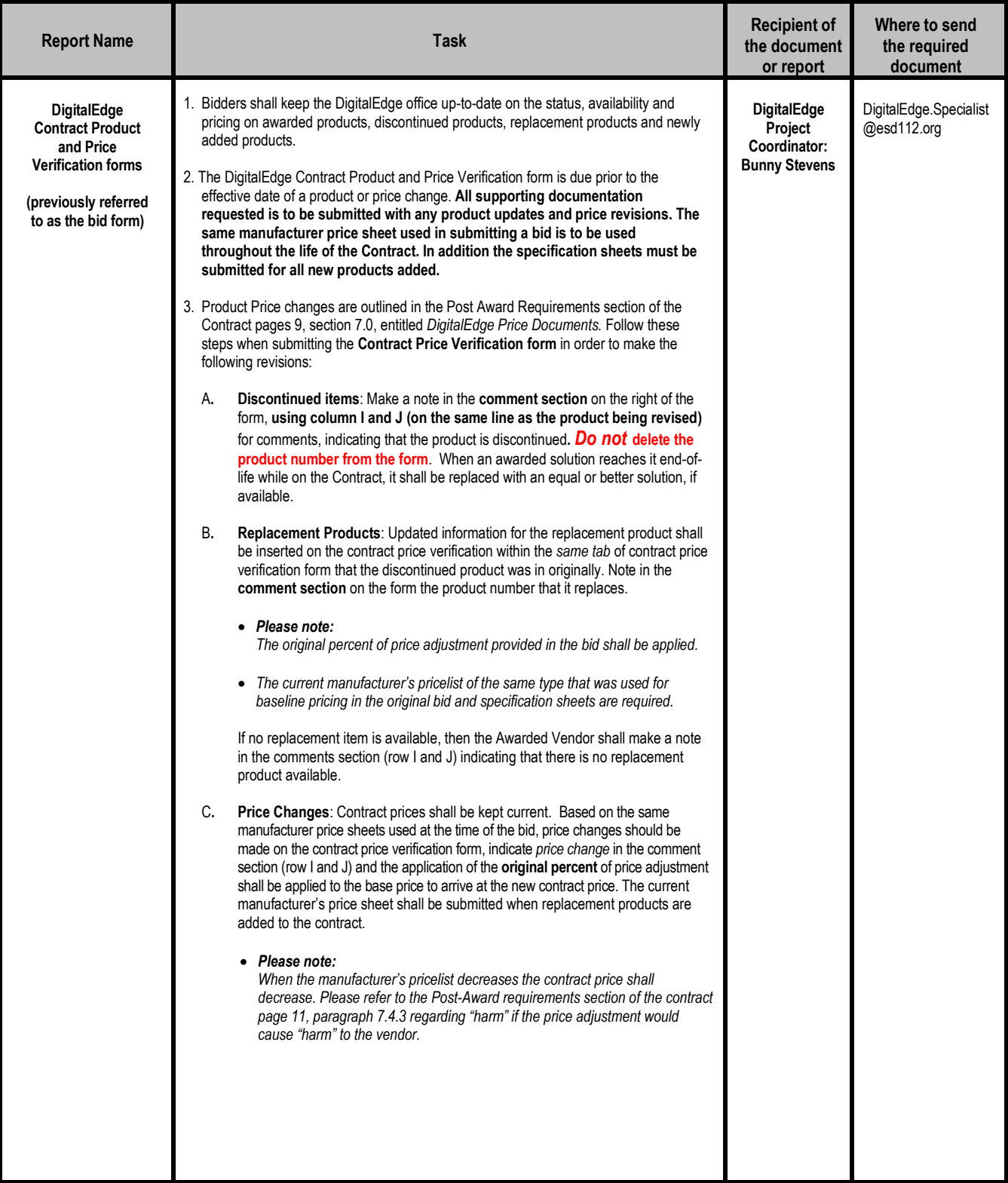

*All vendor forms referred to are located on the DigitalEdge website under the Vendor Contract Resources menu*

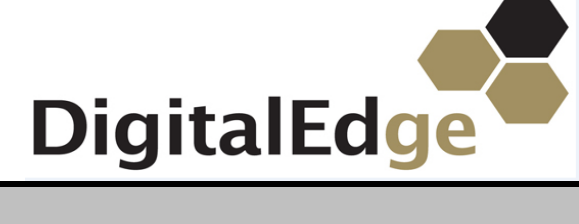

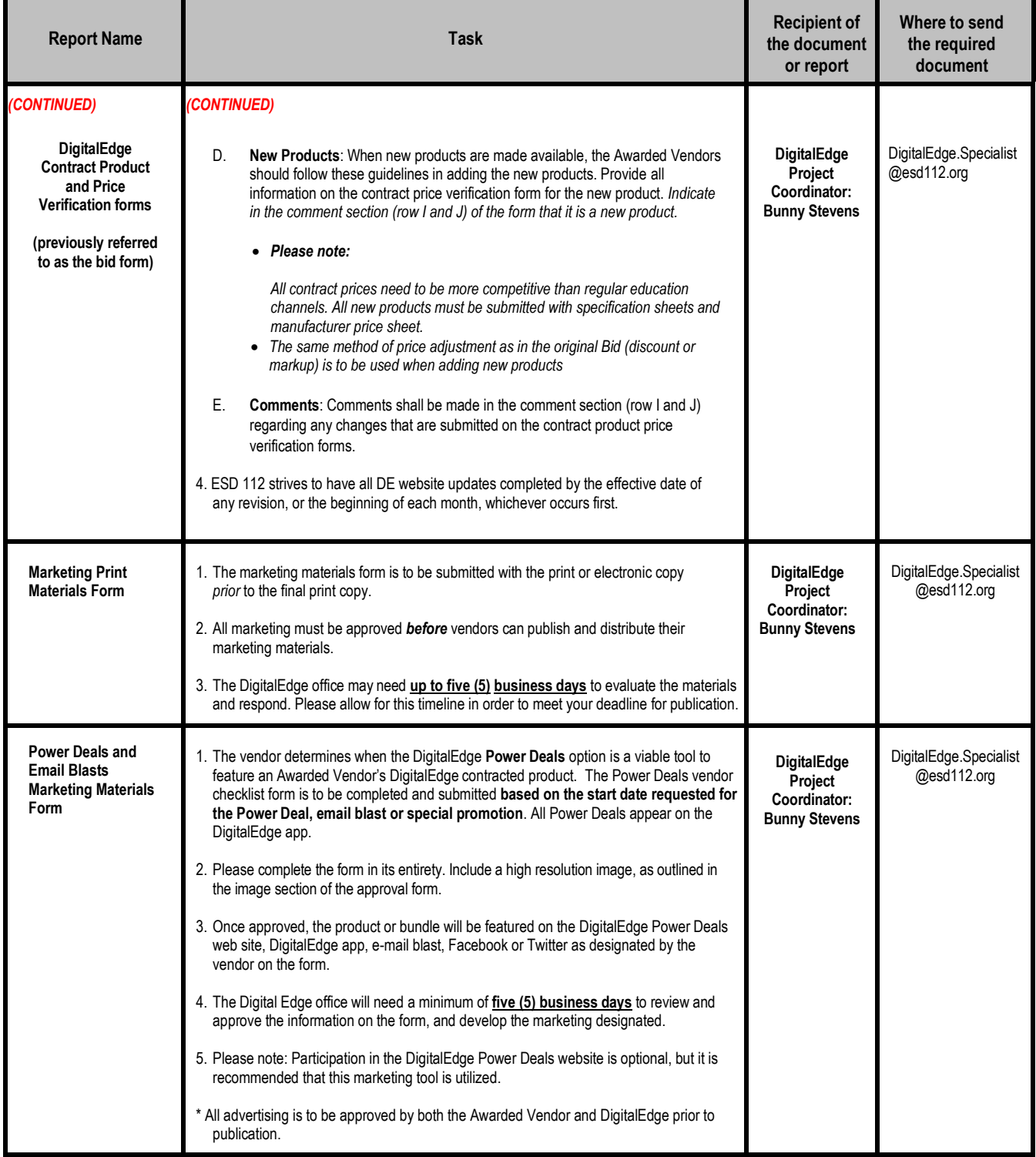

*All vendor forms referred to are located on the DigitalEdge website under the Vendor Contract Resources menu*

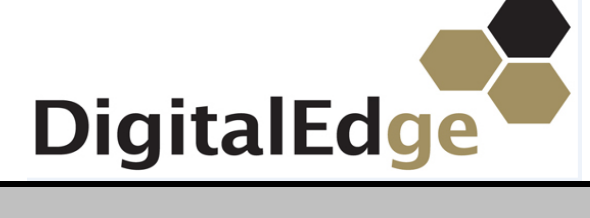

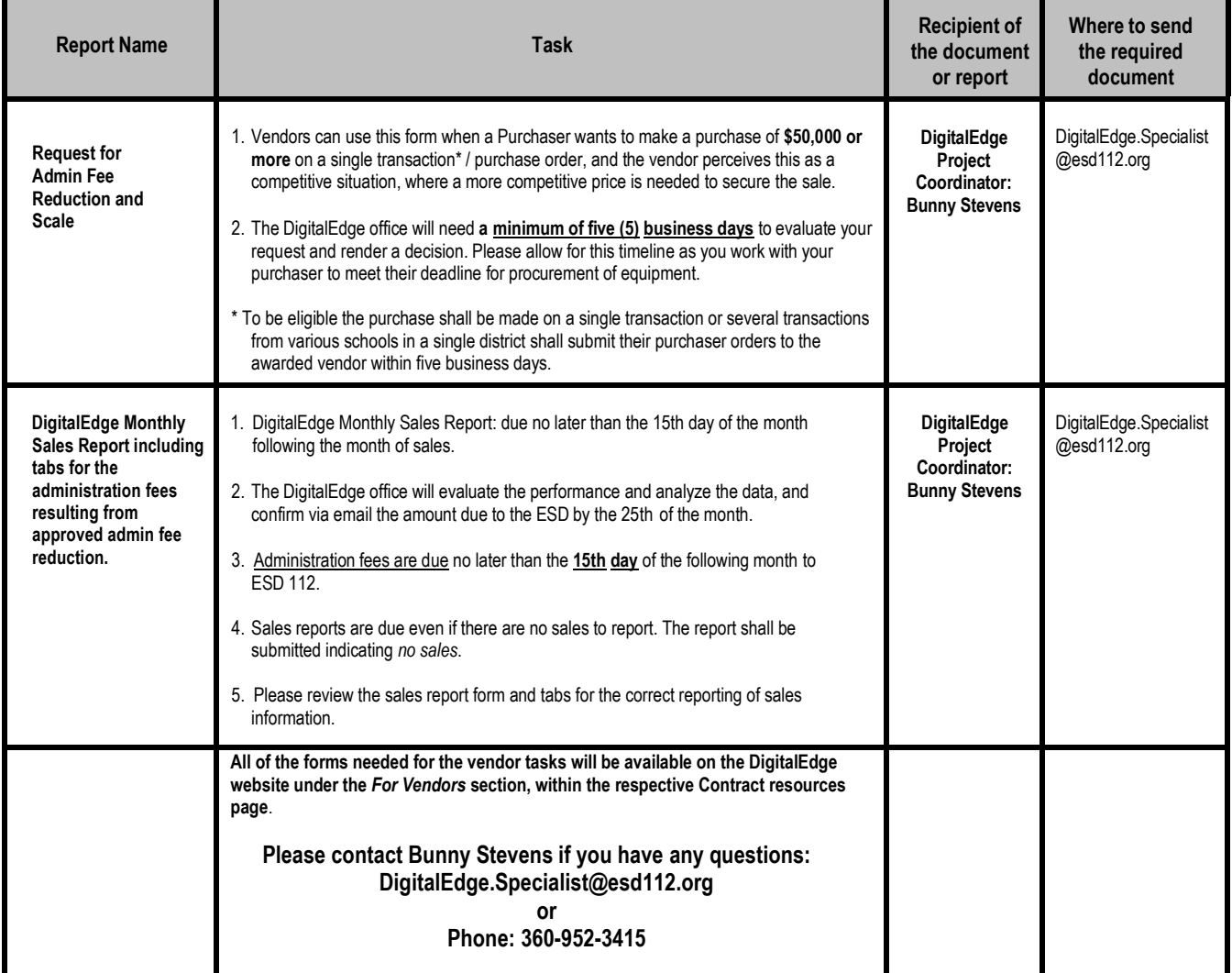